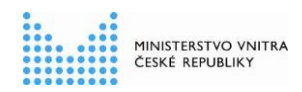

## **Dotazy a odpovědi - FAQ**

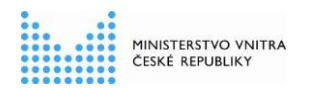

### **Historie dokumentu**

### **Historie revizí**

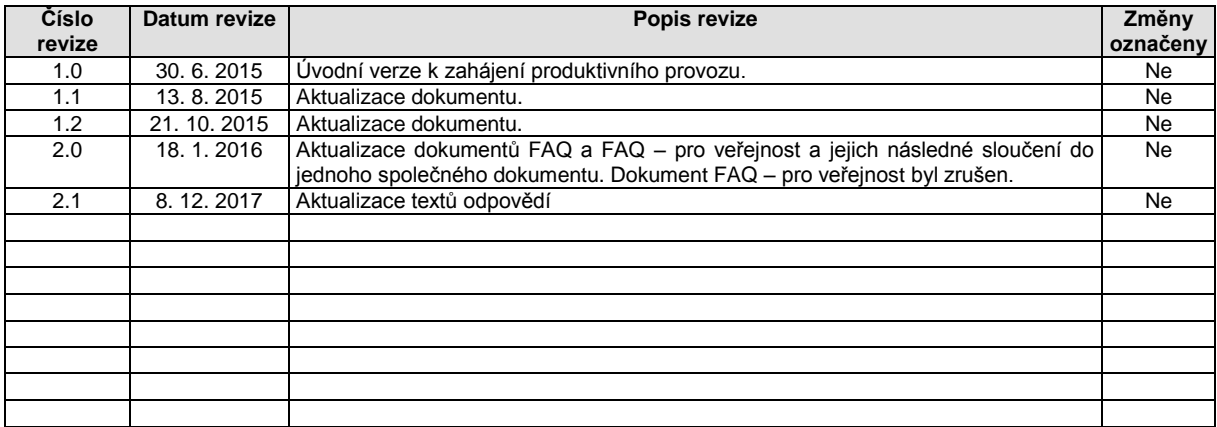

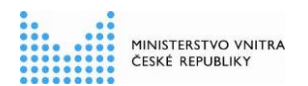

## **Obsah**

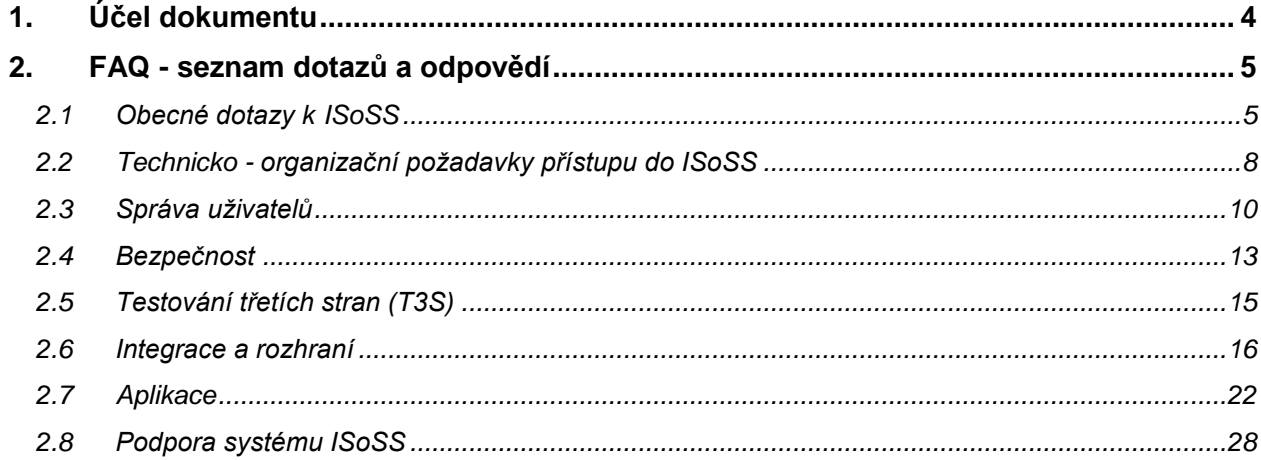

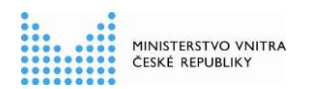

# **1. Účel dokumentu**

Cílem tohoto dokumentu je shromáždění všech důležitých dotazů a odpovědí (dále také "FAQ" – z anglického Frequently Asked Questions), týkajících se náběhu a provozu systému ISoSS.

Jedná se zejména o dotazy a odpovědi k testování ISoSS, integračnímu rozhraní, metodice a aplikaci. Dotazy a odpovědi jsou rozděleny po jednotlivých kategoriích do samostatných kapitol.

# **2. FAQ - seznam dotazů a odpovědí**

### 2.1 **Obecné dotazy k ISoSS**

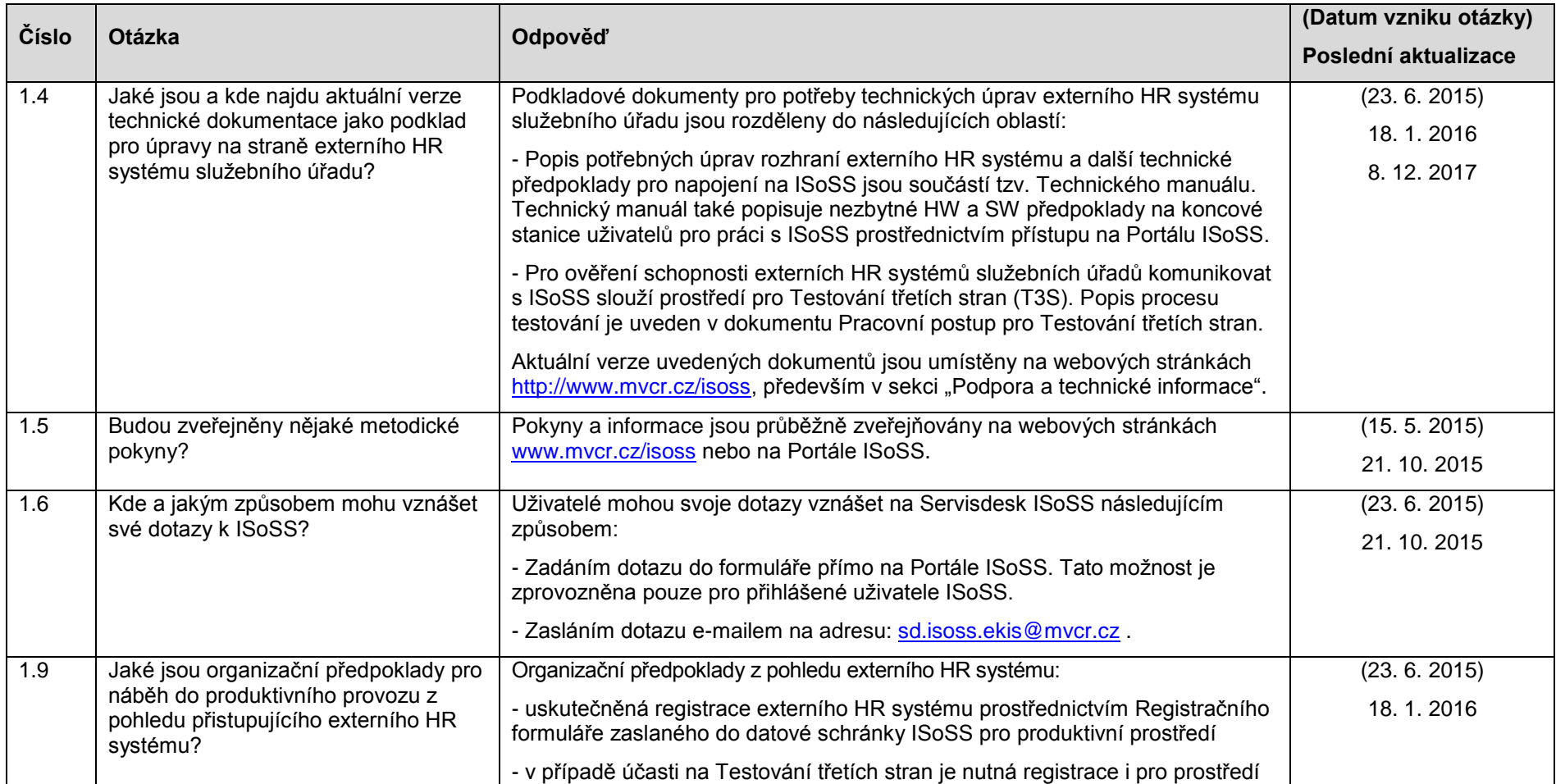

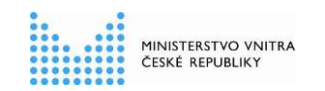

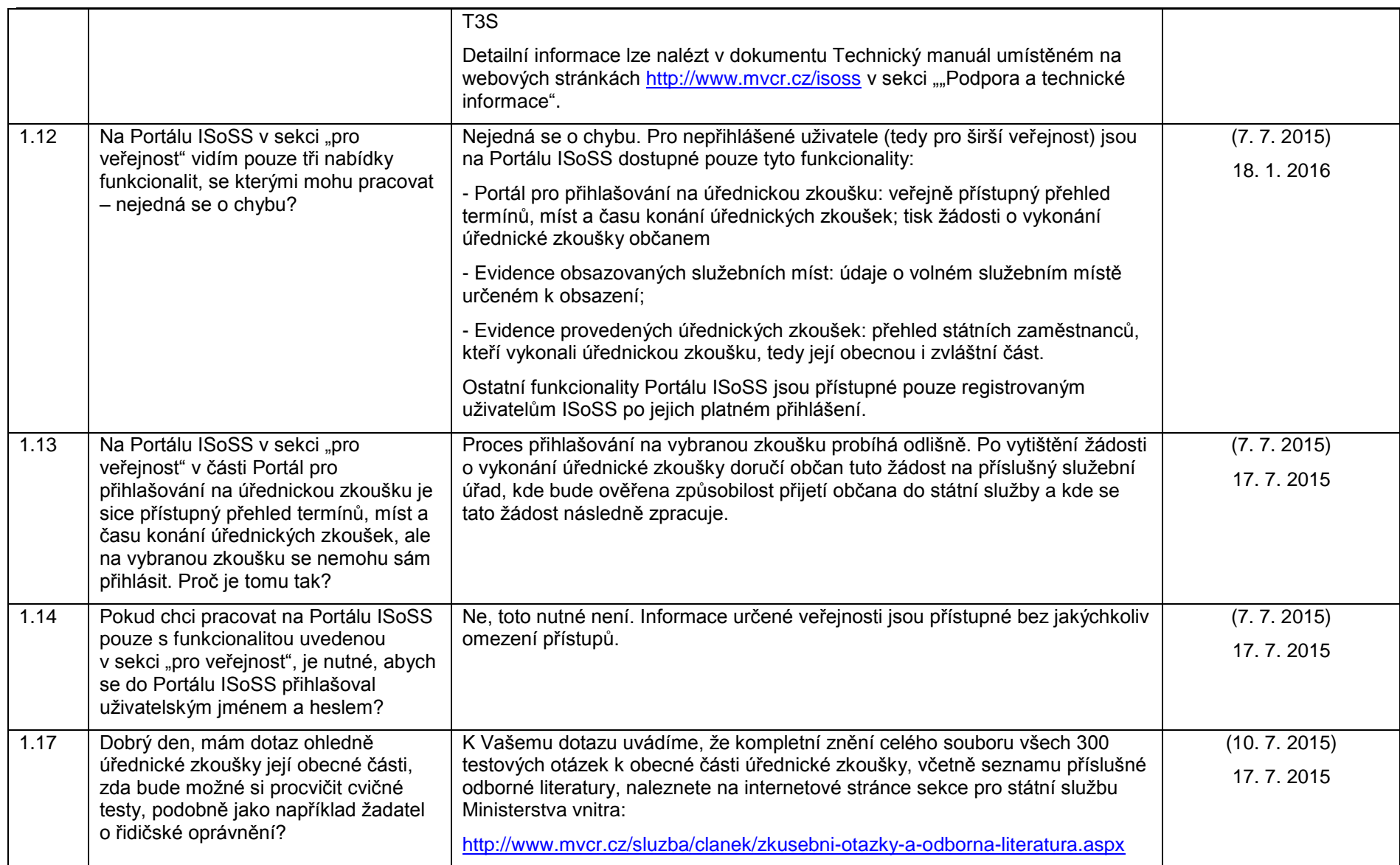

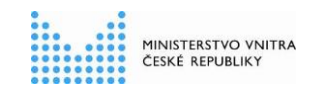

#### **Dotazy a odpovědi - FAQ**

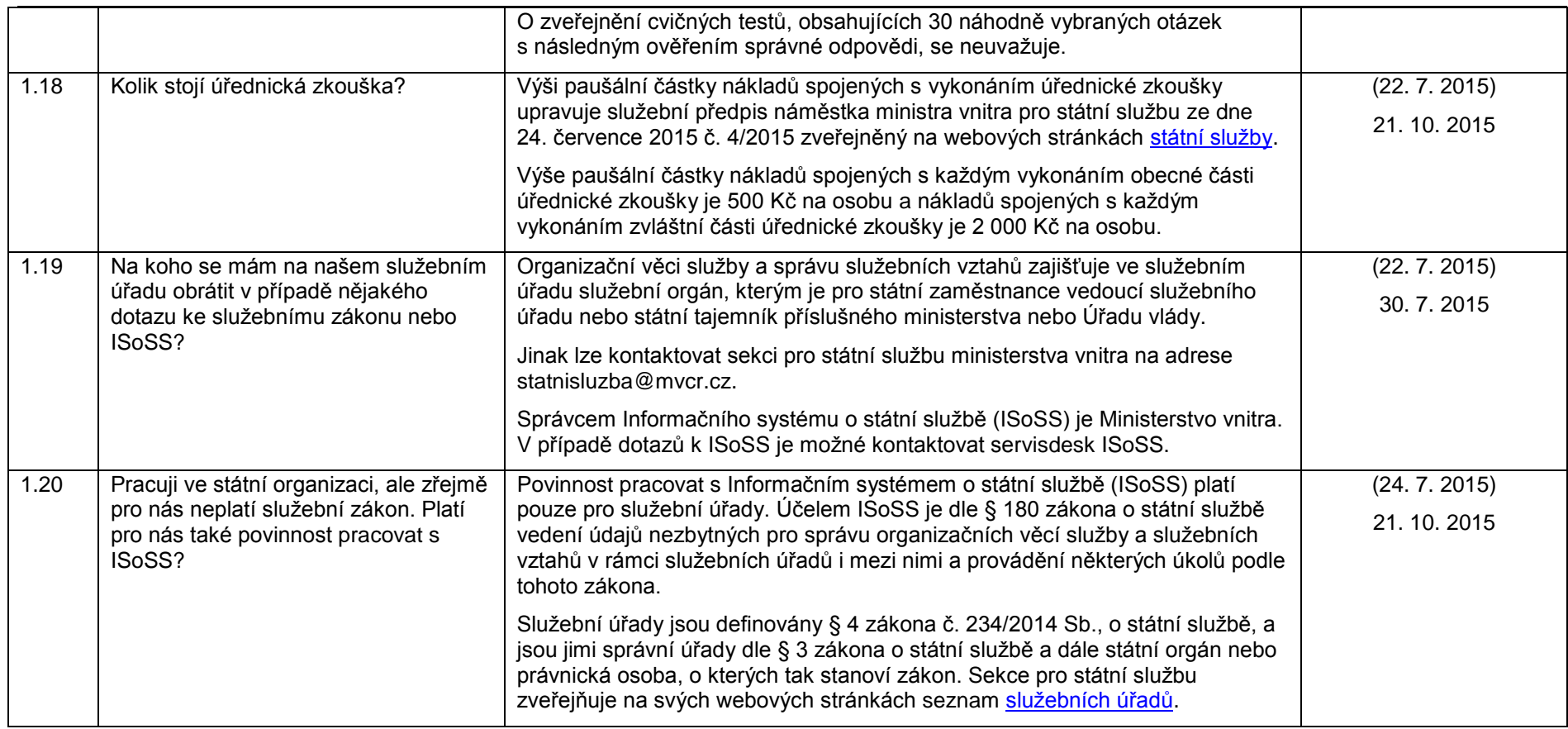

## 2.2 **Technicko - organizační požadavky přístupu do ISoSS**

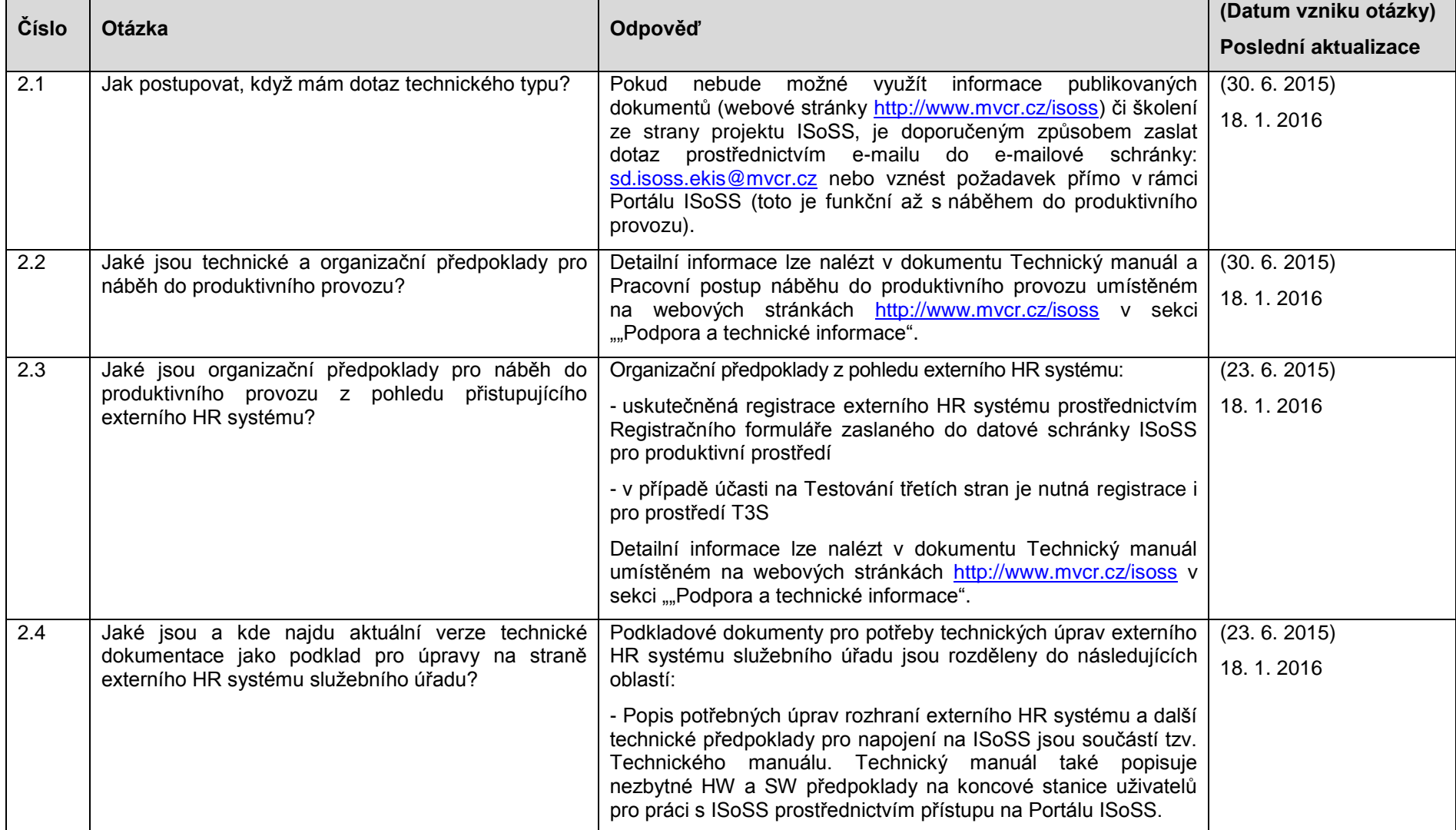

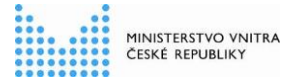

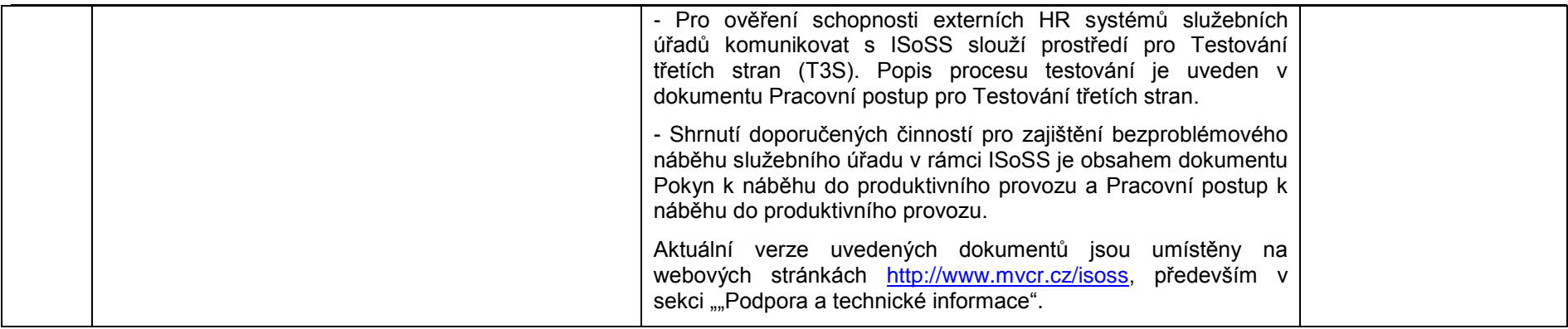

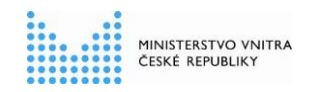

### 2.3 **Správa uživatelů**

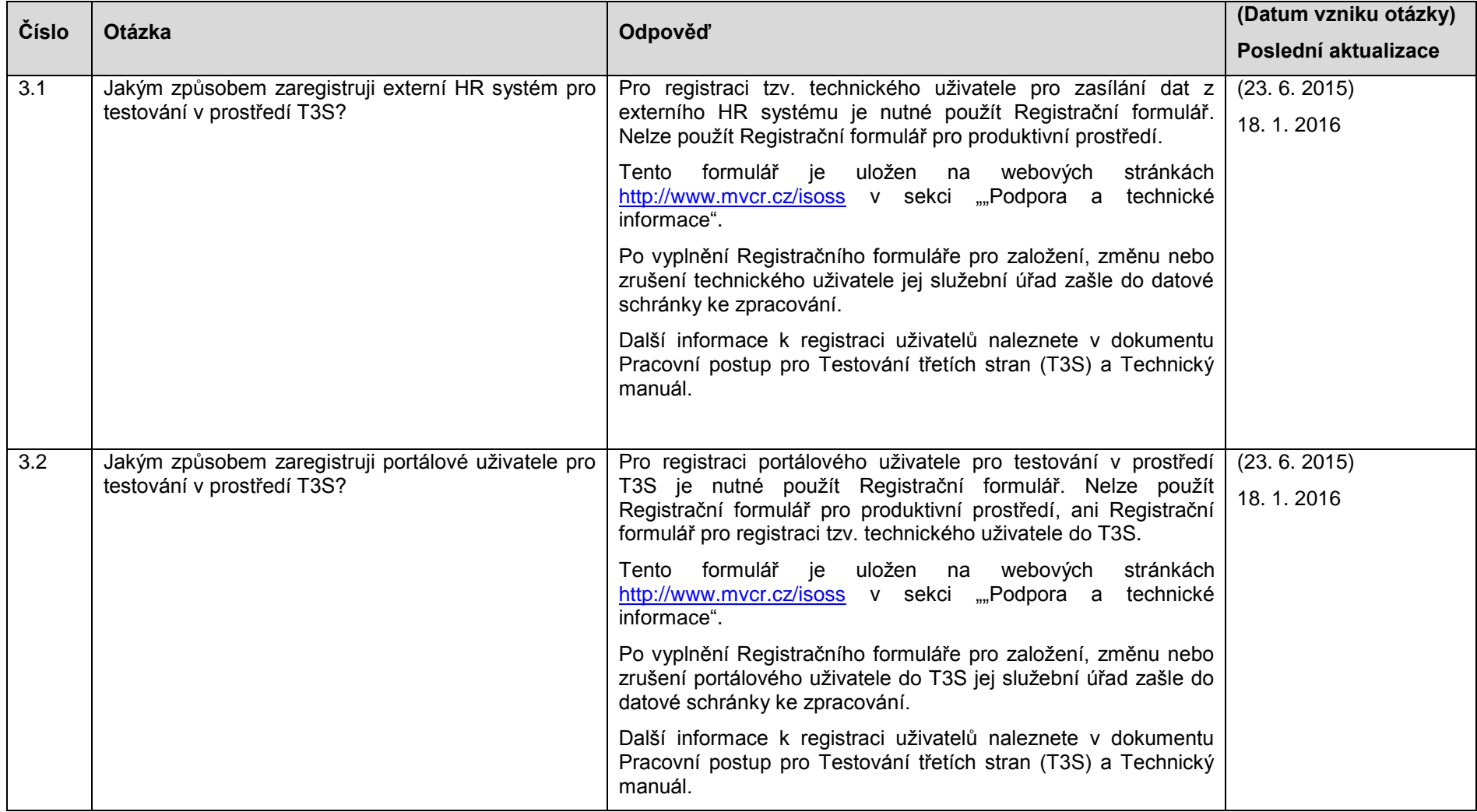

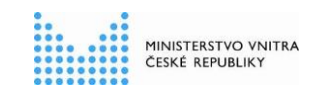

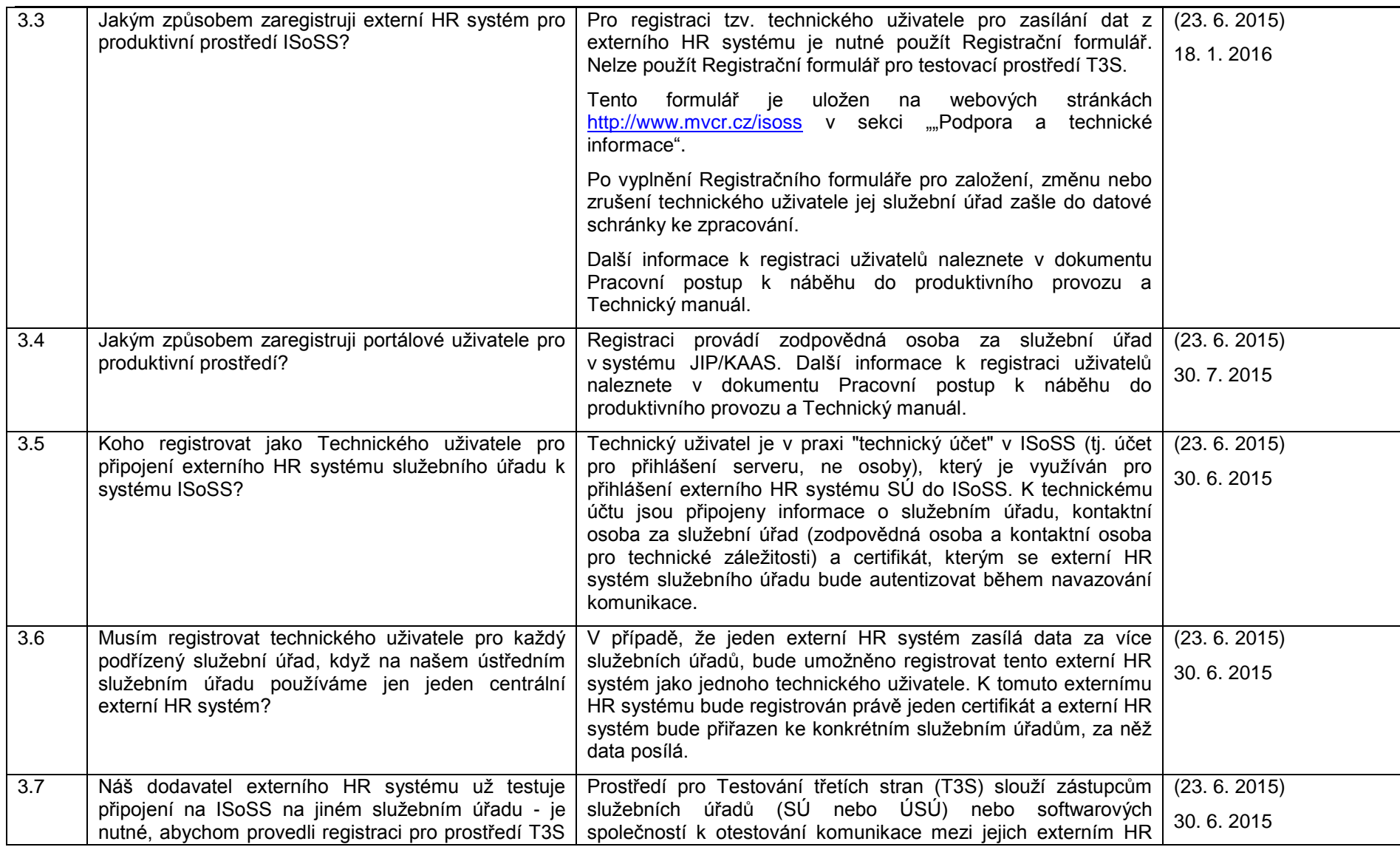

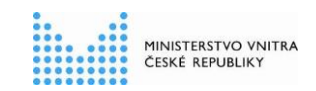

**Dotazy a odpovědi - FAQ**

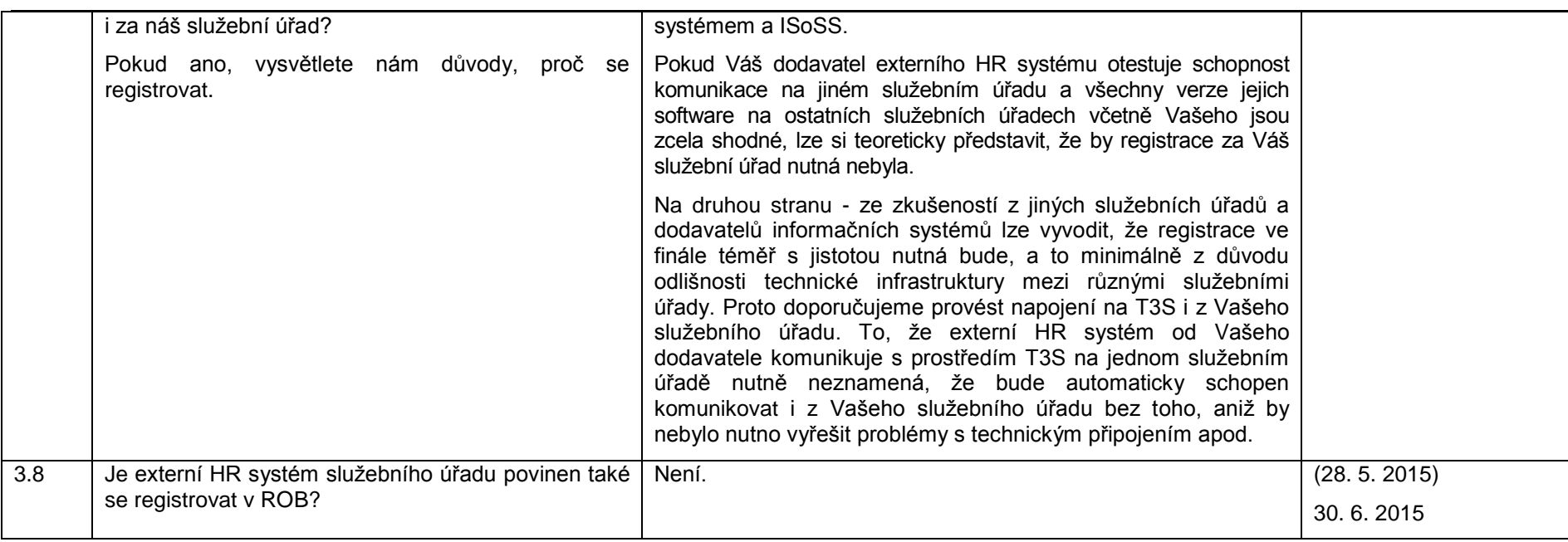

### 2.4 **Bezpečnost**

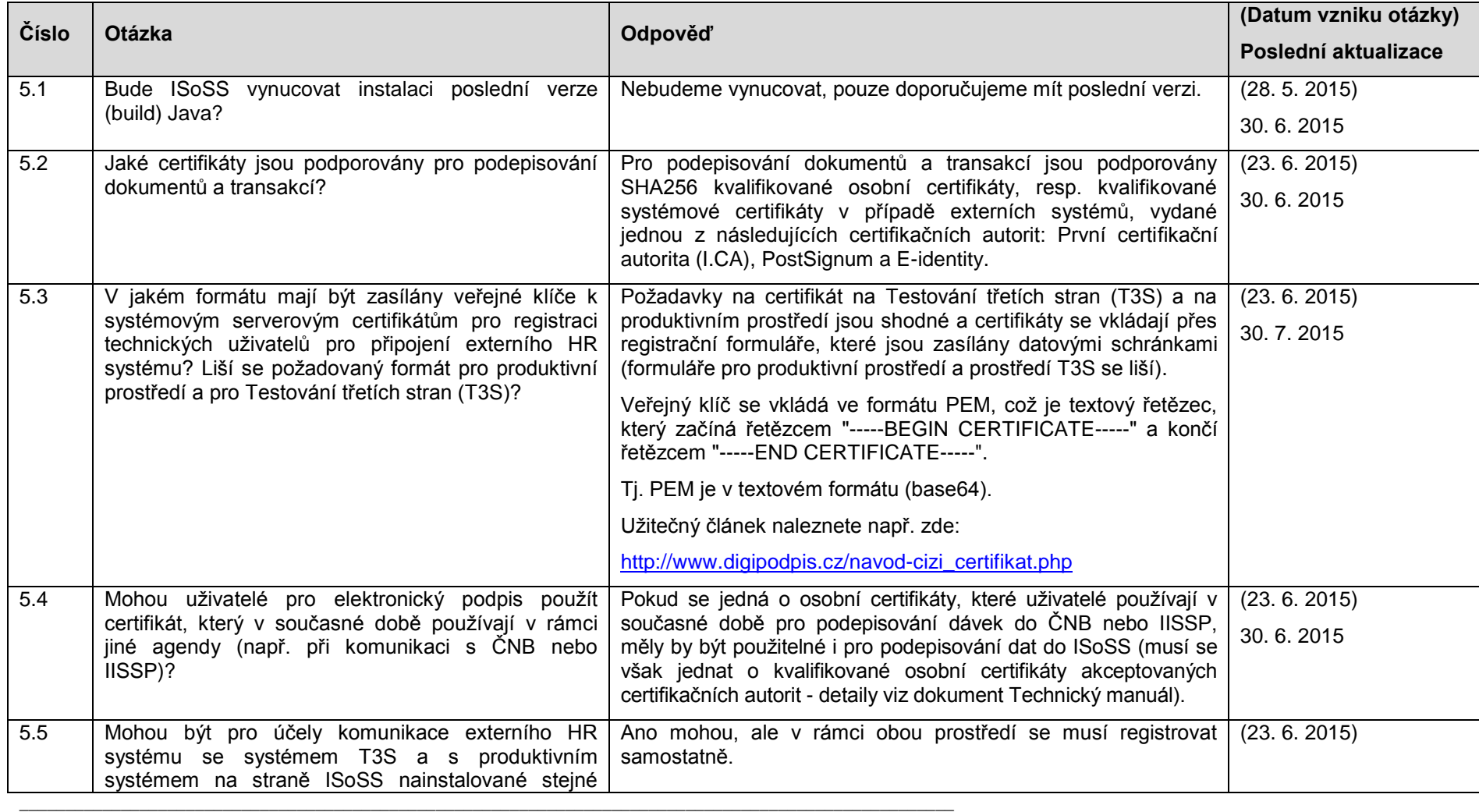

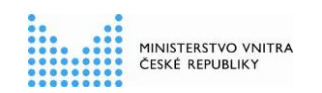

**Dotazy a odpovědi - FAQ**

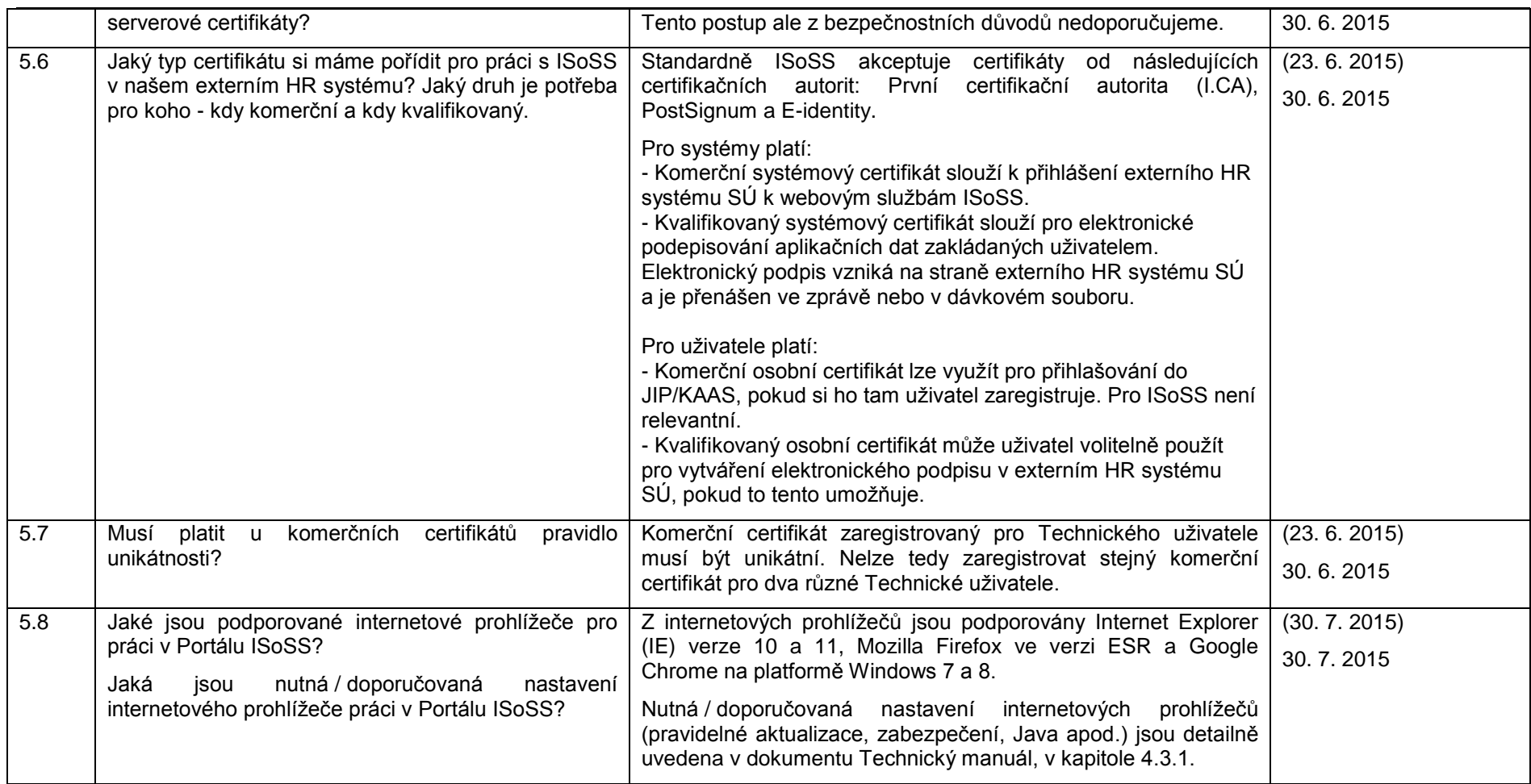

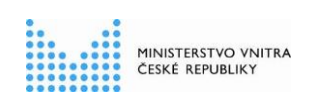

### 2.5 **Testování třetích stran (T3S)**

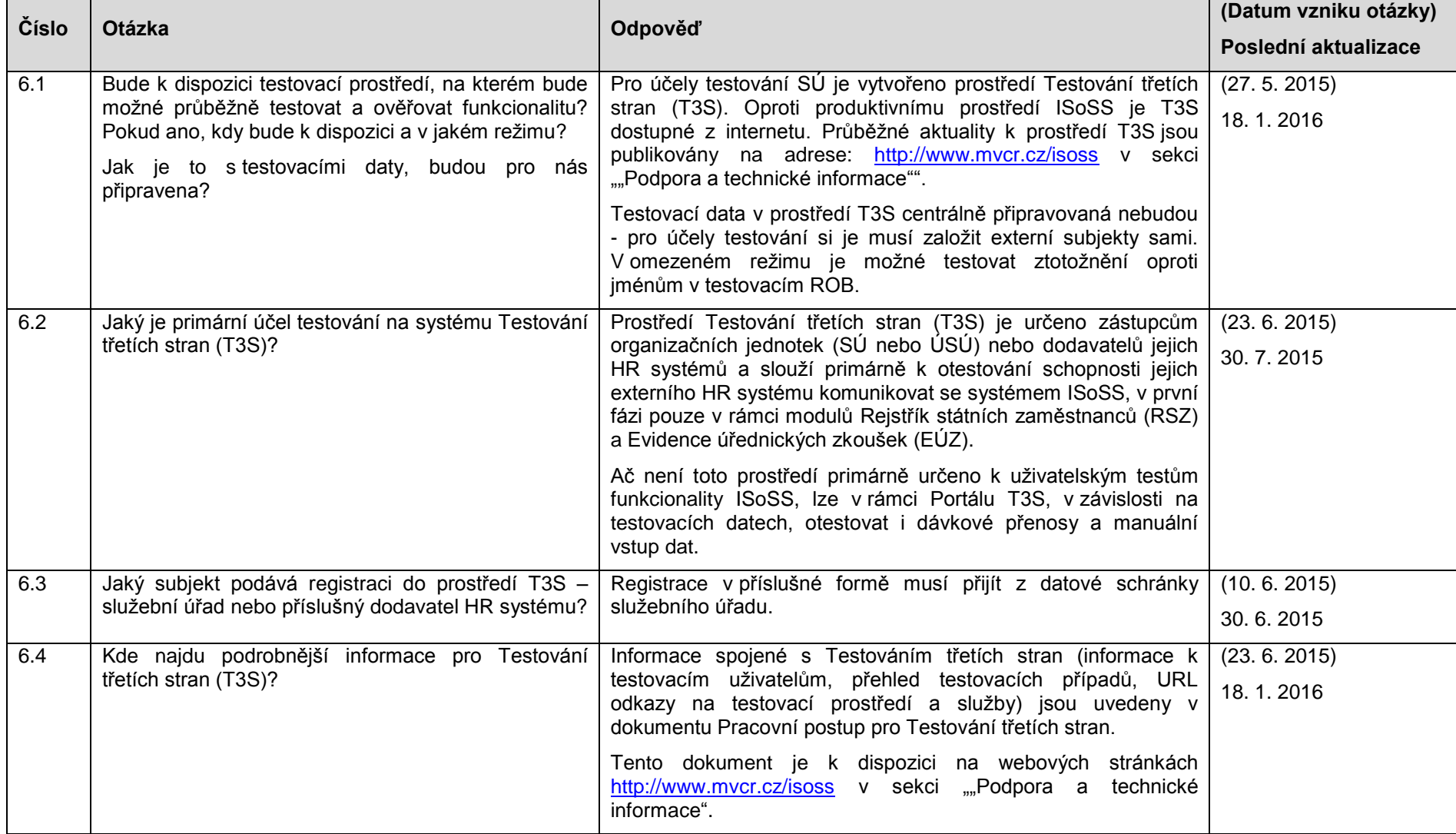

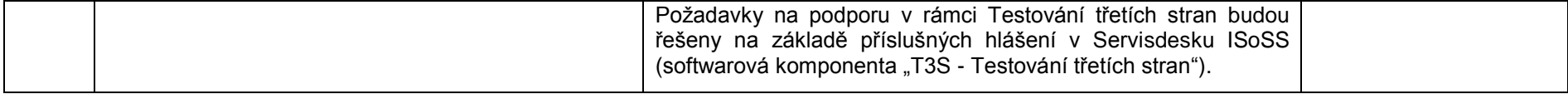

### 2.6 **Integrace a rozhraní**

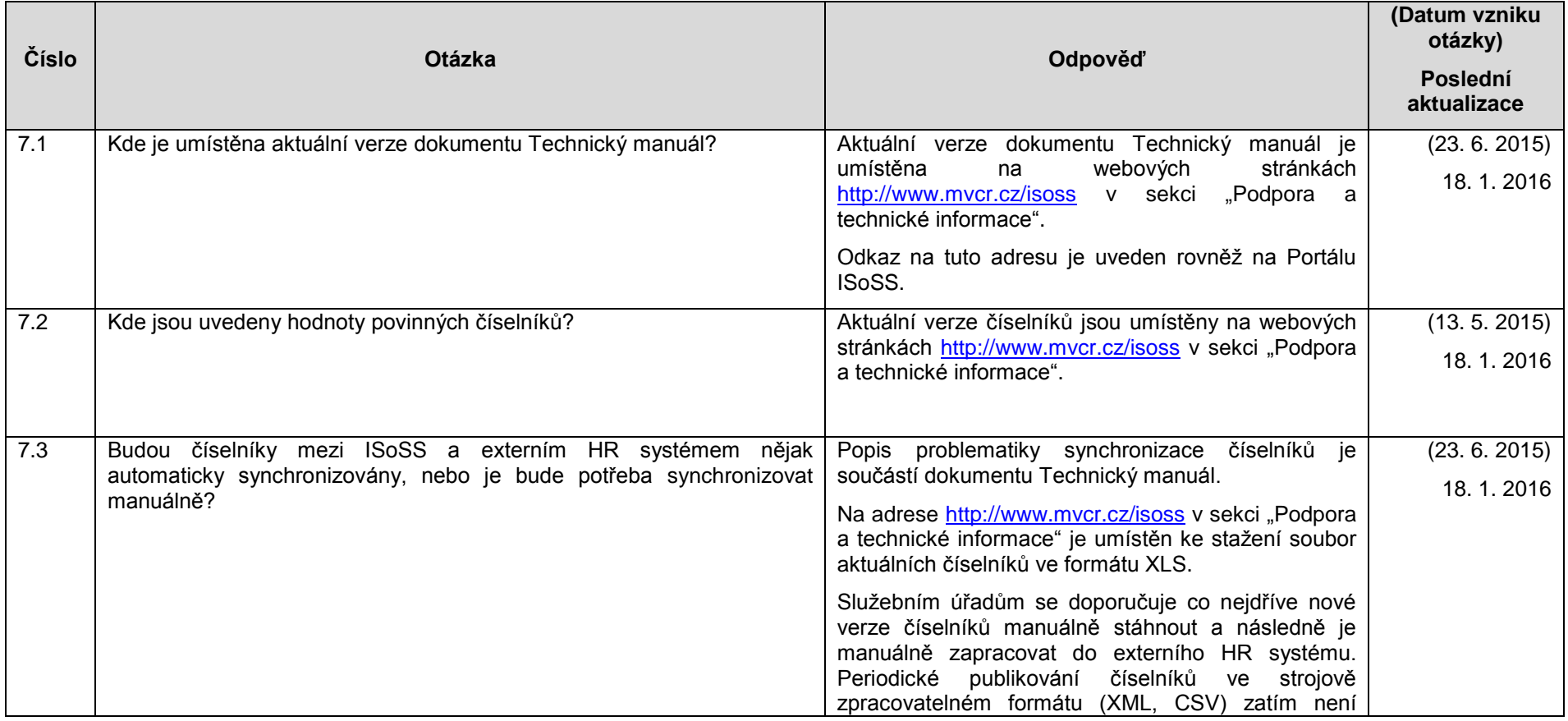

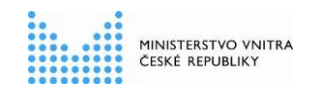

#### **Dotazy a odpovědi - FAQ**

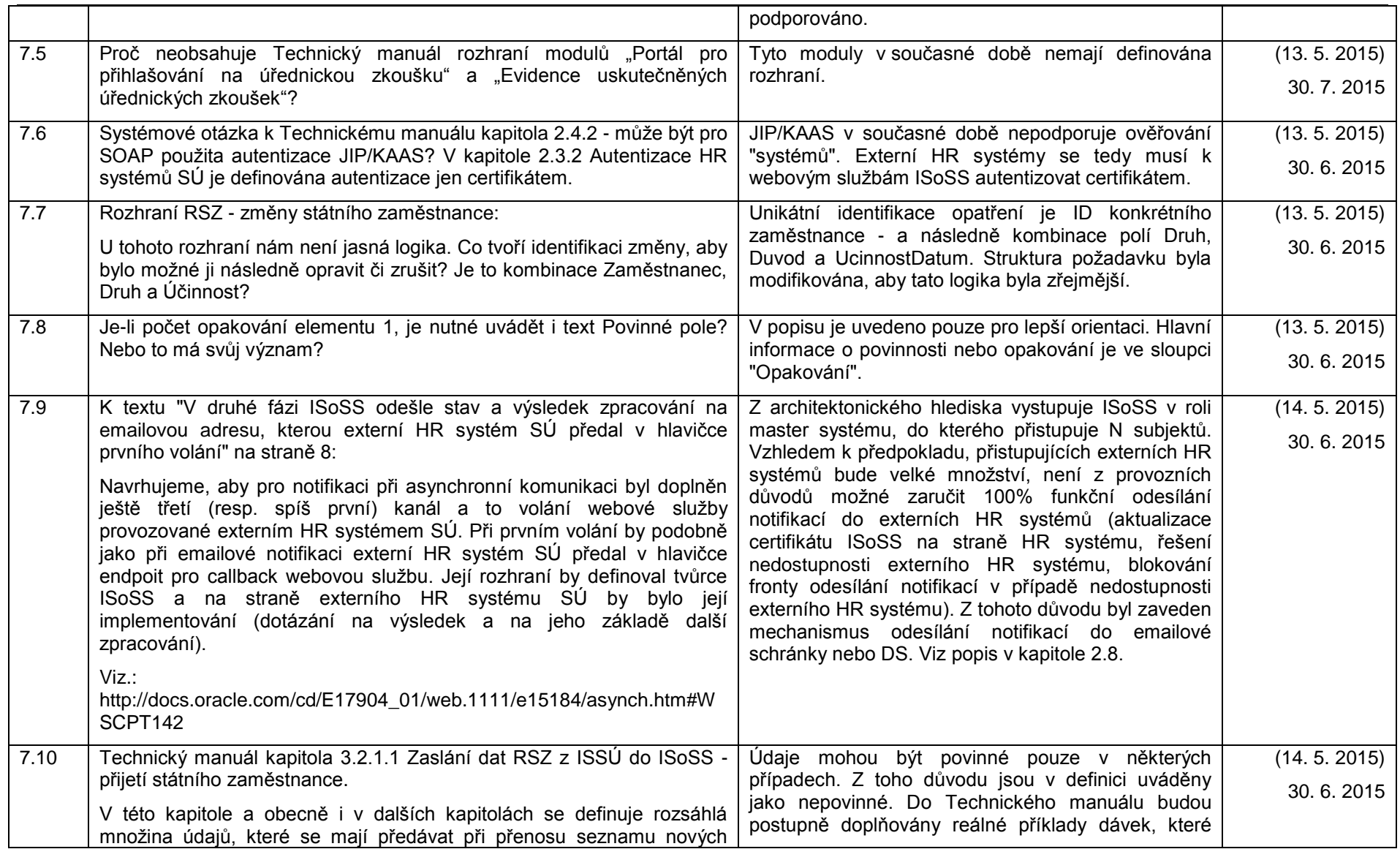

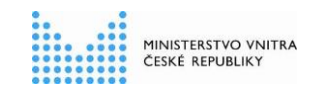

#### **Dotazy a odpovědi - FAQ**

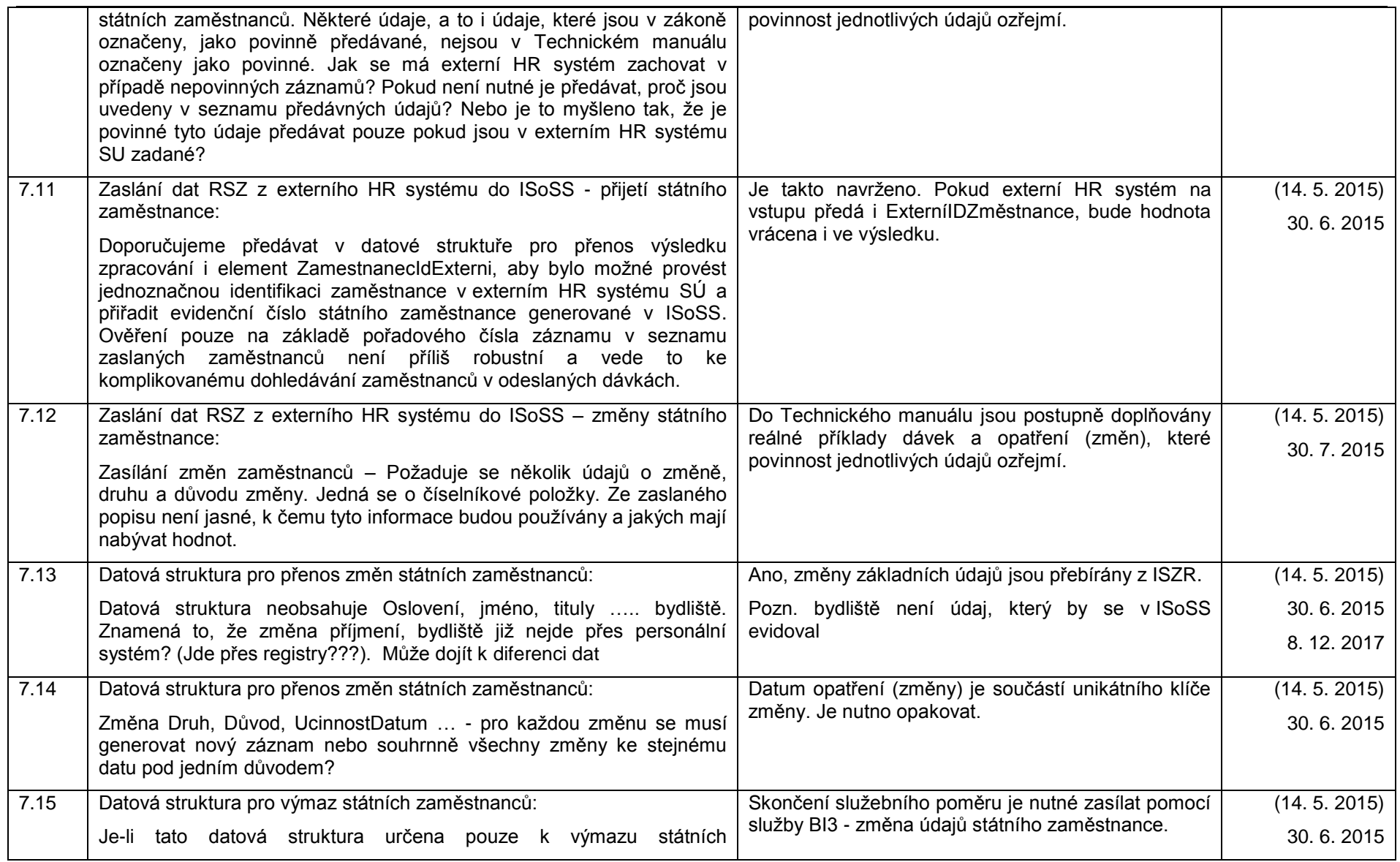

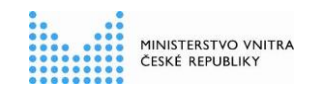

#### **Dotazy a odpovědi - FAQ**

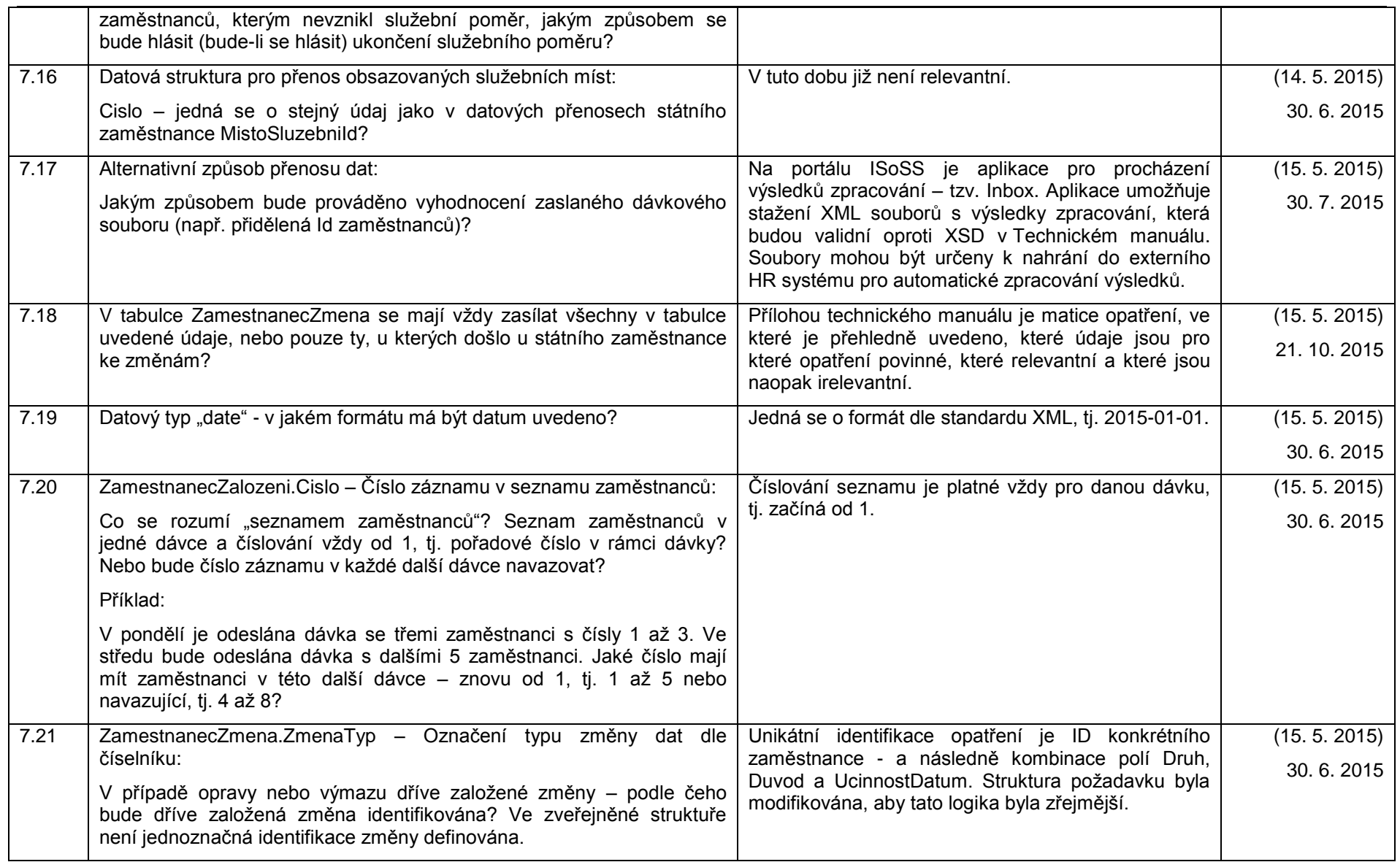

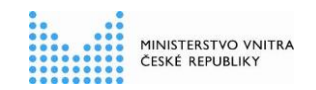

#### **Dotazy a odpovědi - FAQ**

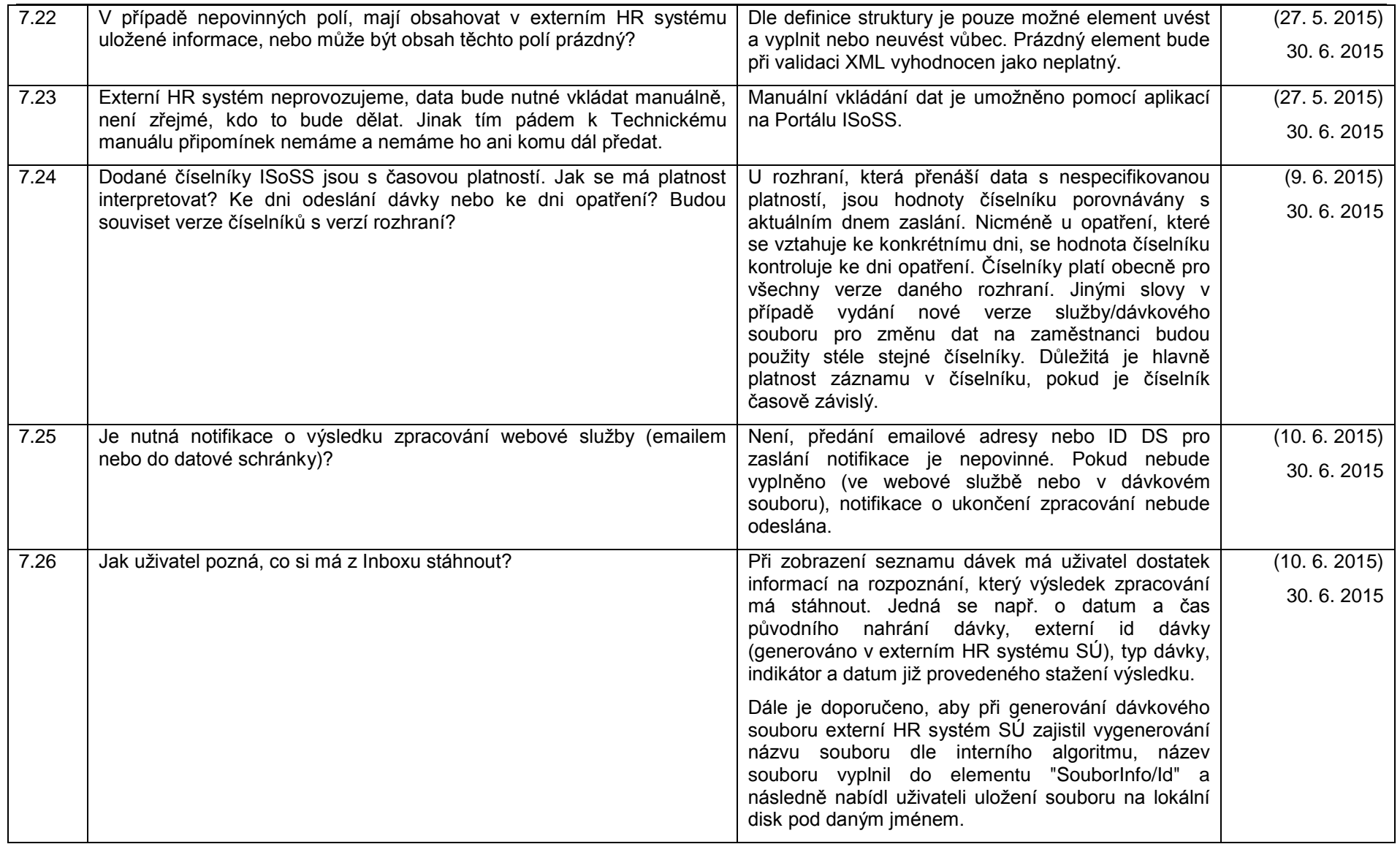

#### **Dotazy a odpovědi - FAQ**

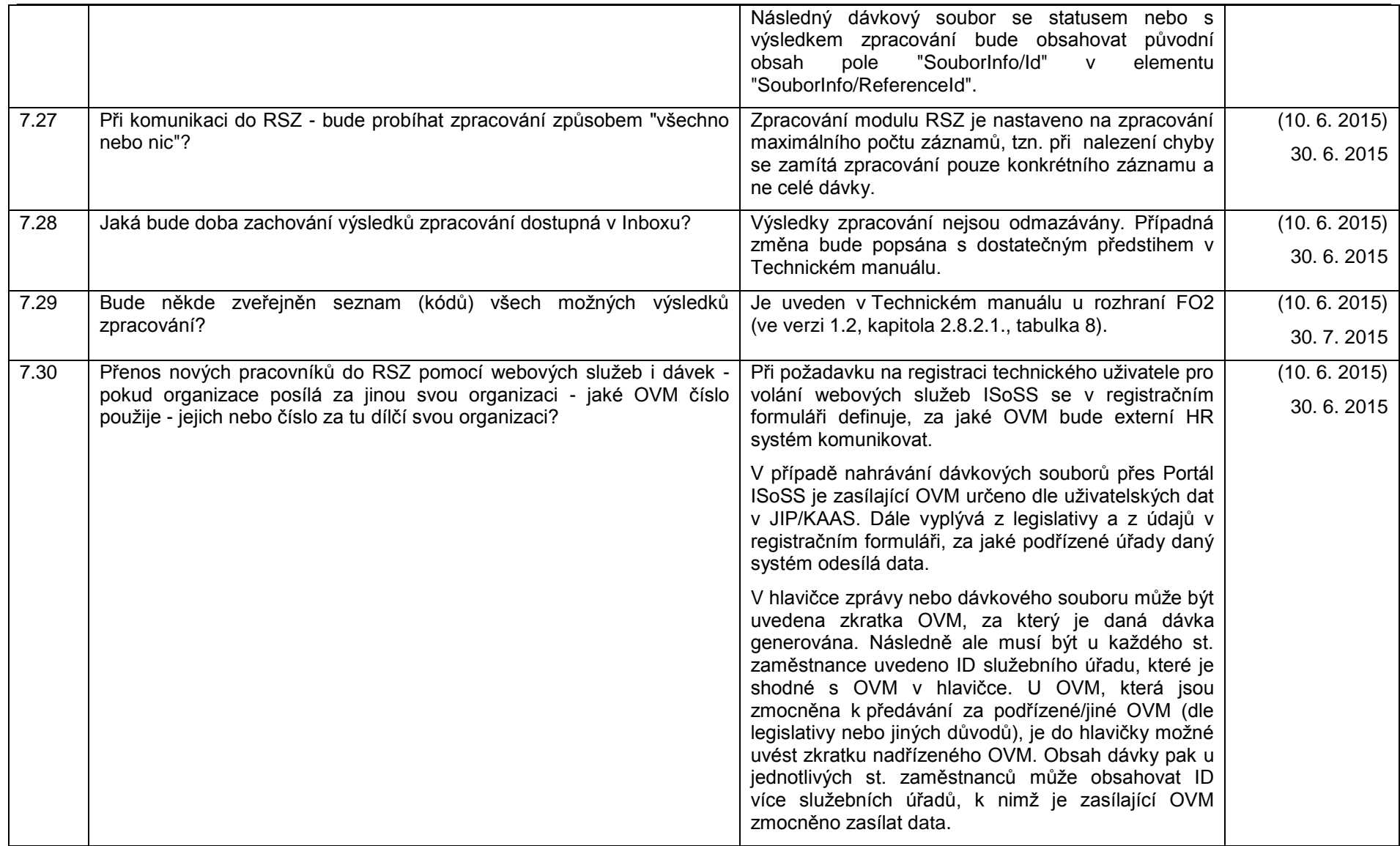

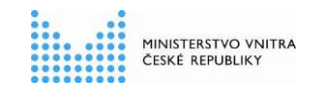

#### **Dotazy a odpovědi - FAQ**

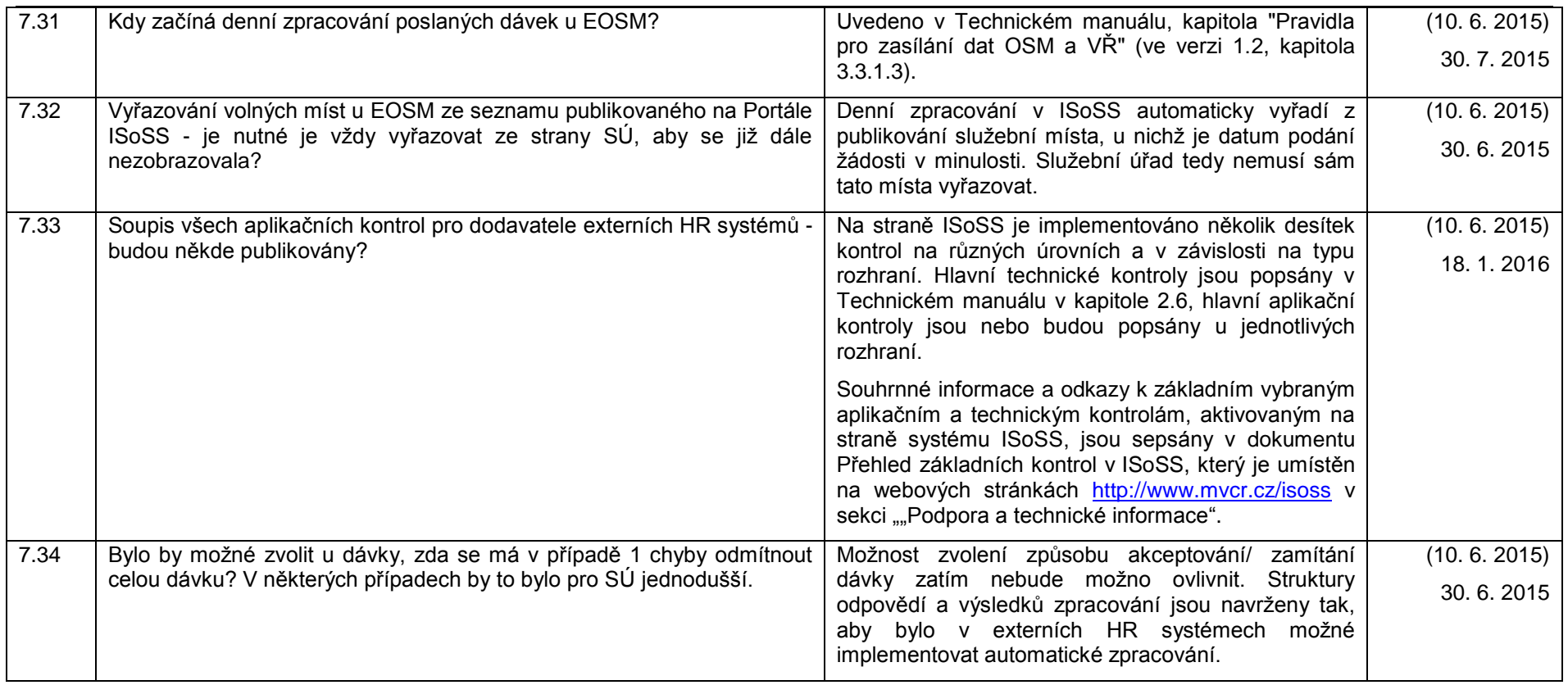

### 2.7 **Aplikace**

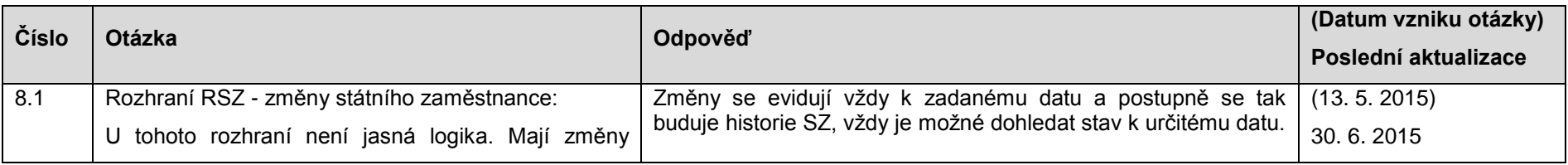

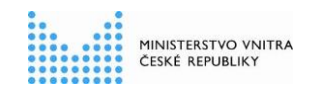

**Dotazy a odpovědi - FAQ**

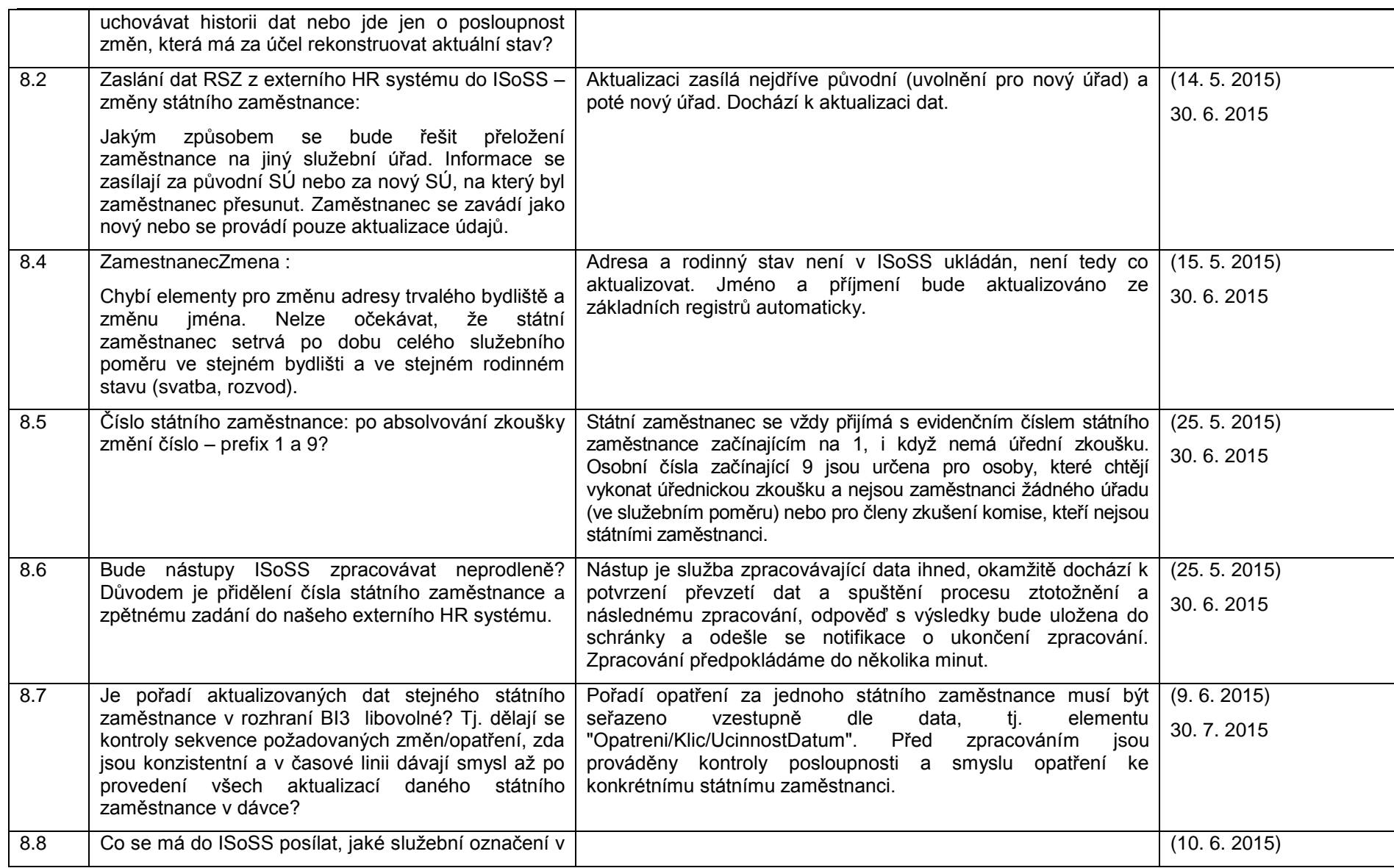

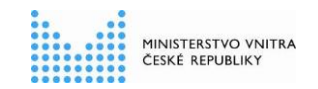

#### **Dotazy a odpovědi - FAQ**

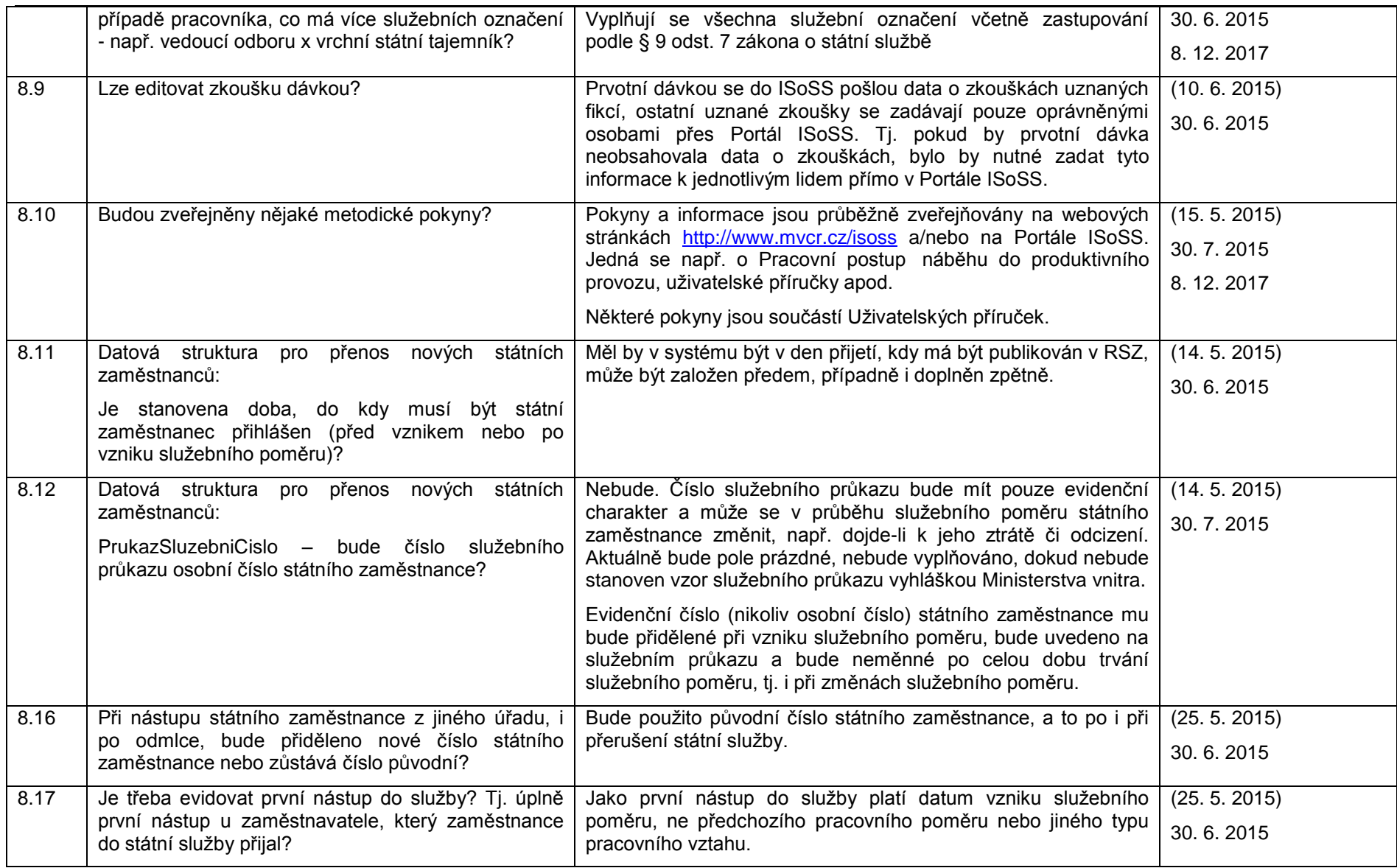

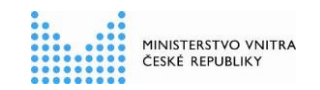

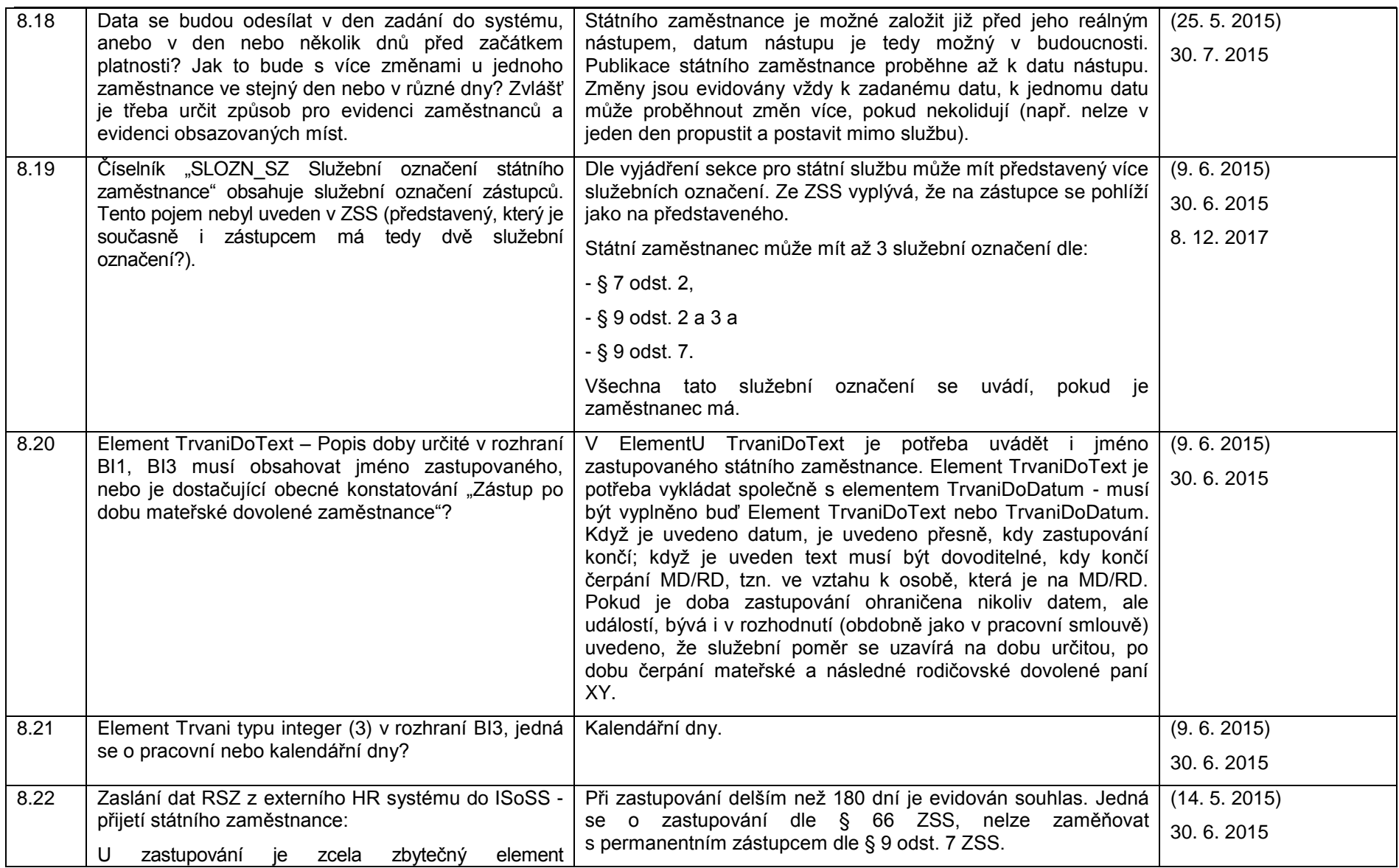

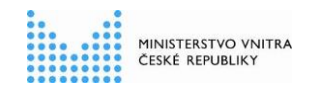

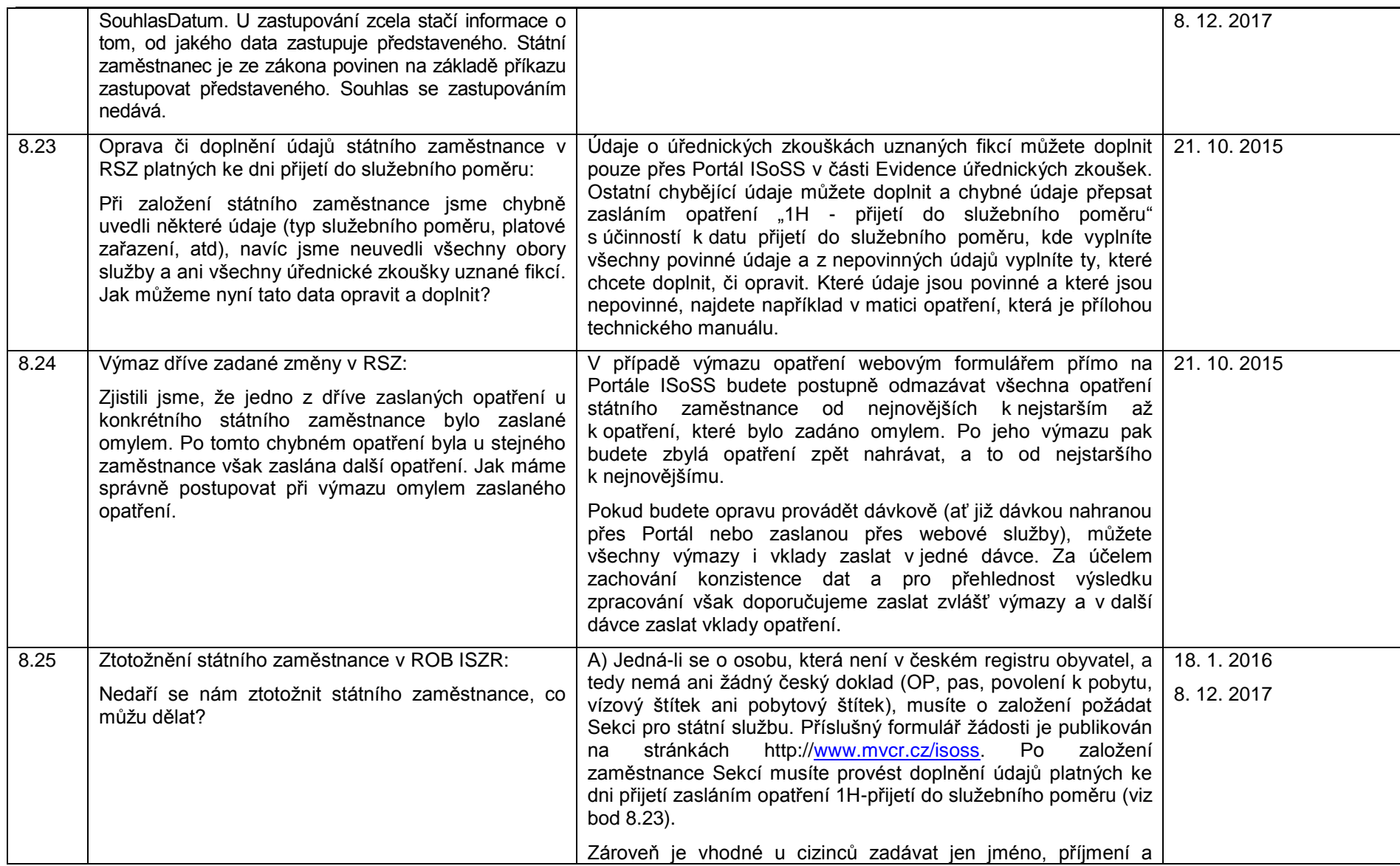

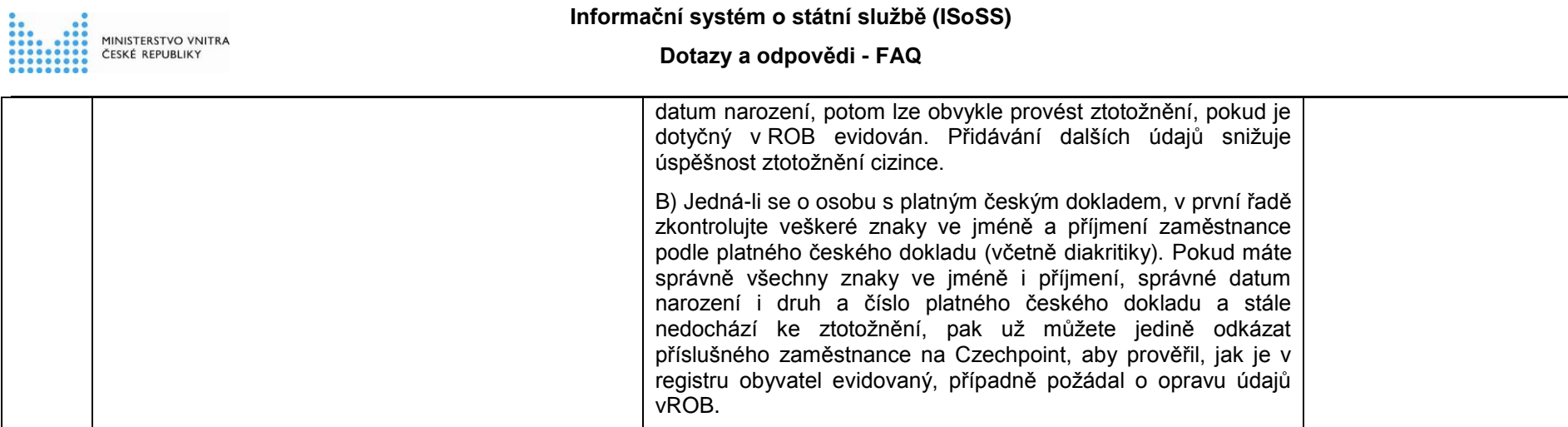

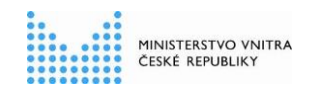

### 2.8 **Podpora systému ISoSS**

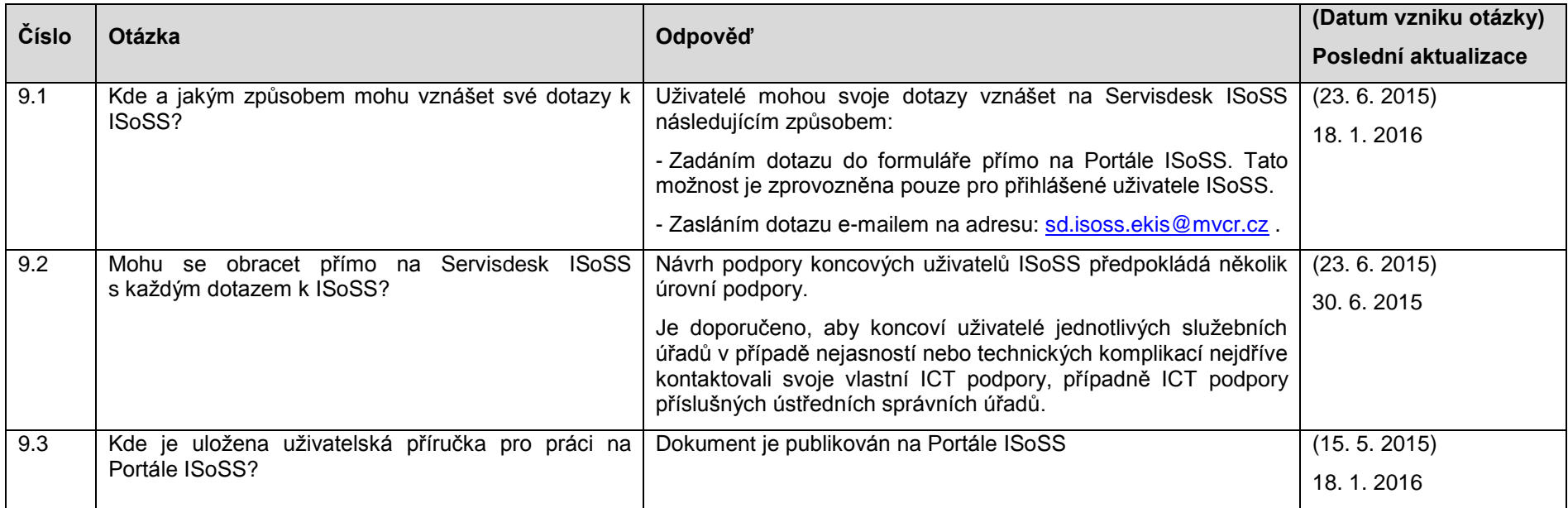